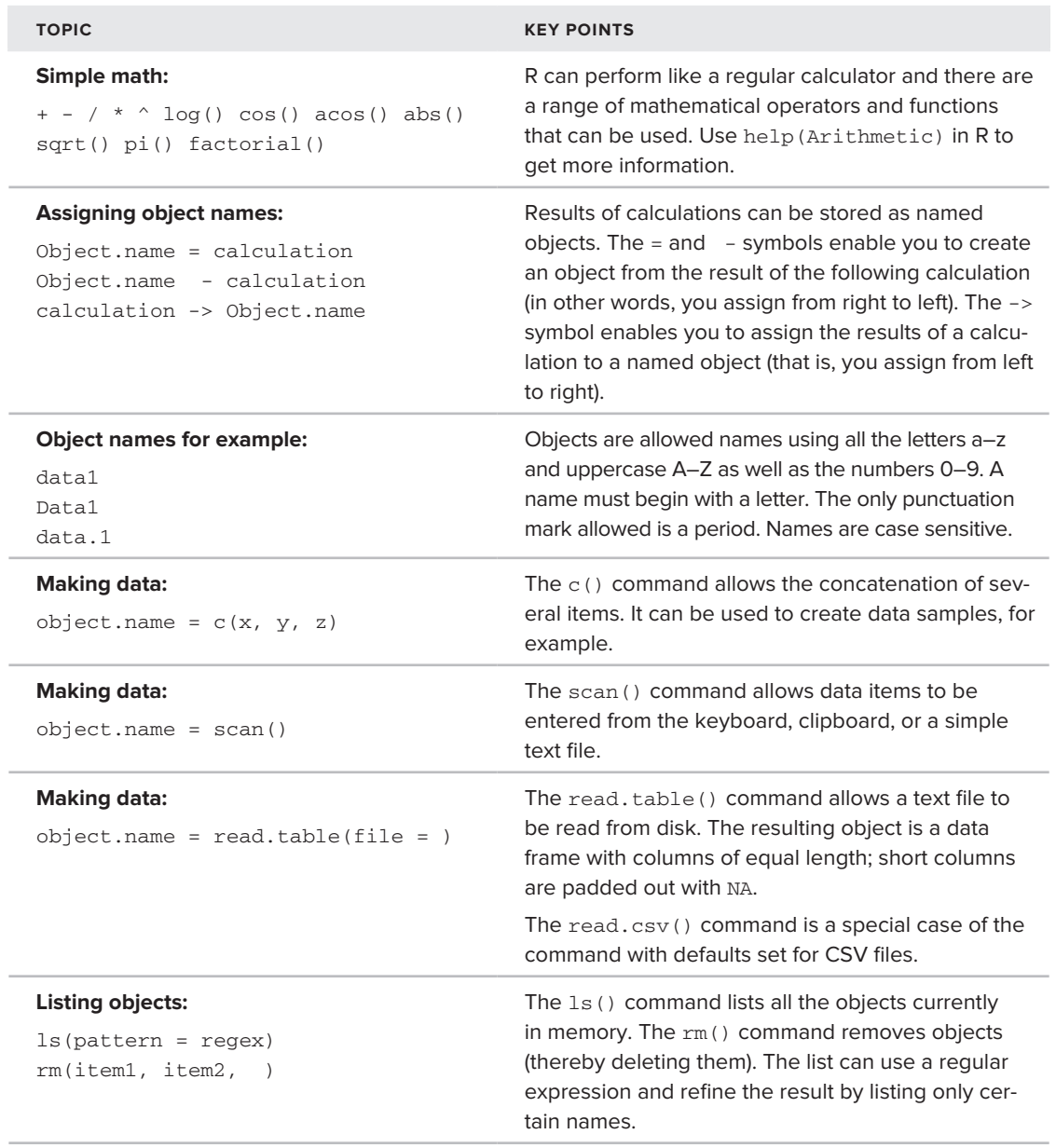

*continues*

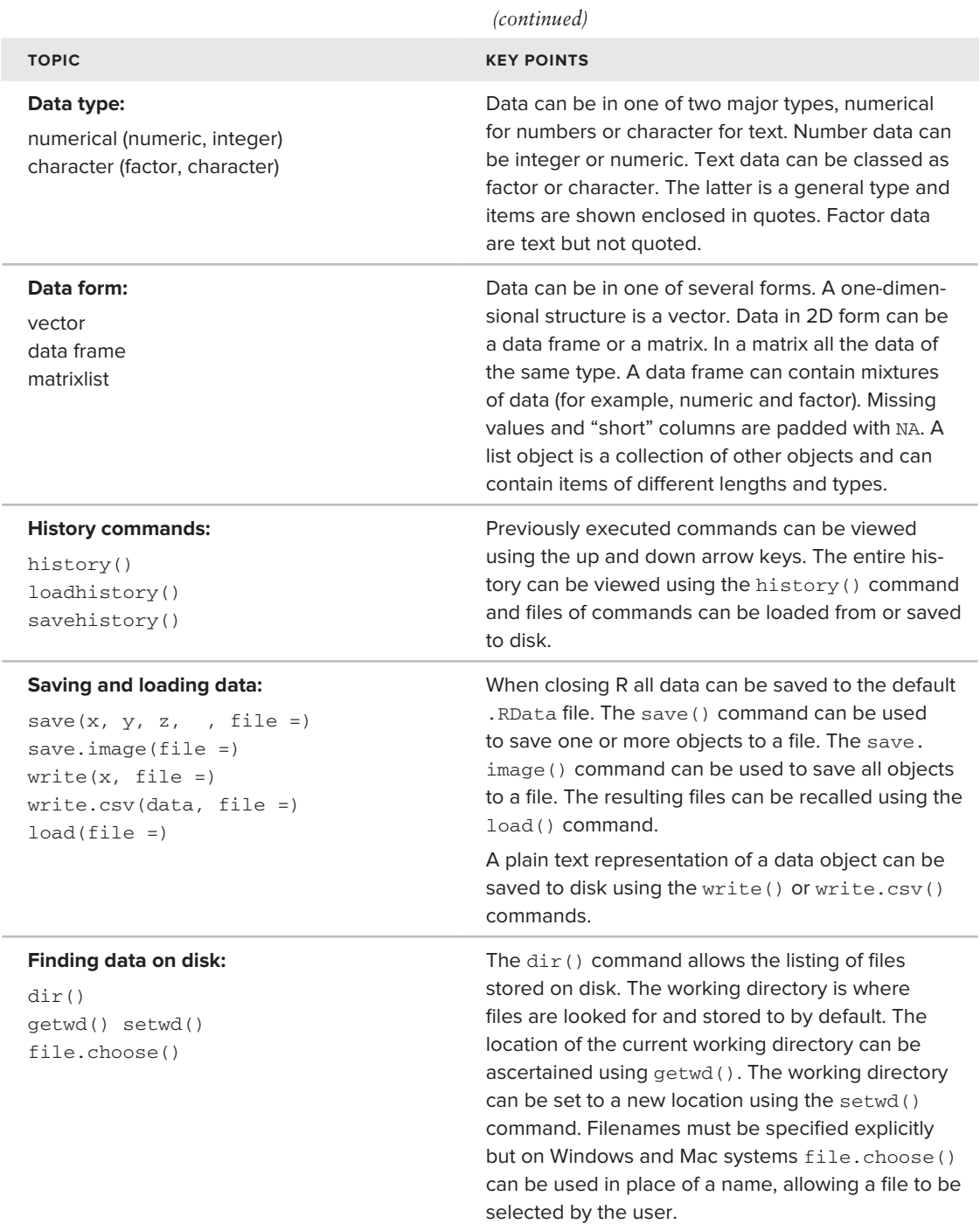